## **SA** 12/1/2007 **Exceptions Log**

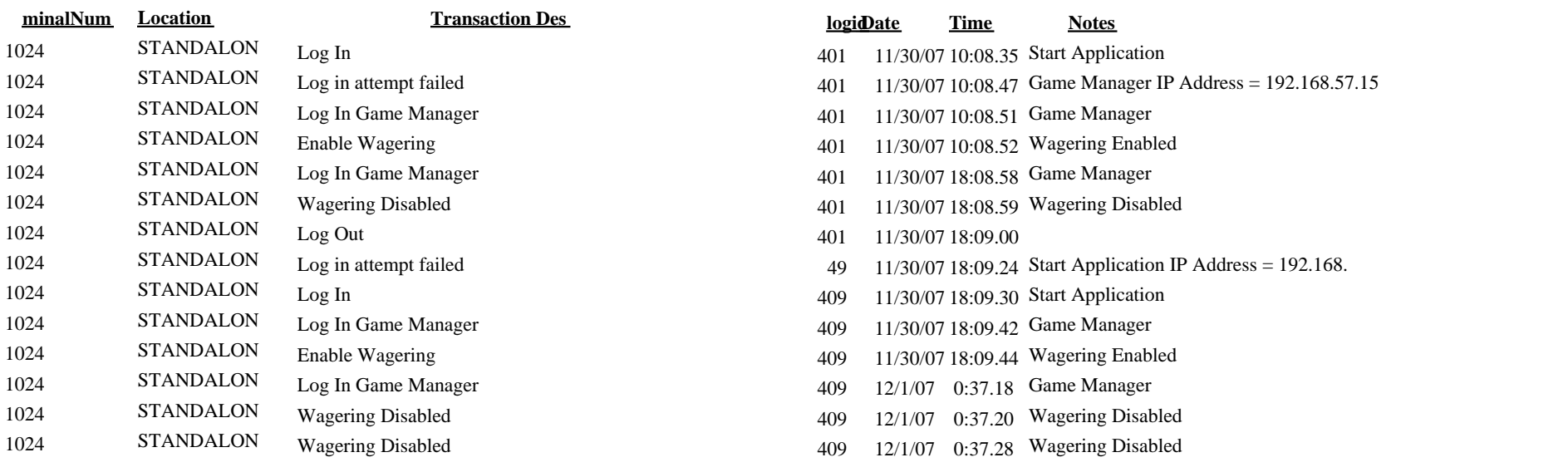